## <span id="page-0-0"></span>Package 'JavaGD'

April 30, 2020

Version 0.6-2

Title Java Graphics Device Author Simon Urbanek <Simon.Urbanek@R-project.org> Maintainer Simon Urbanek <Simon.Urbanek@R-project.org> **Depends** R  $(>= 2.4.0)$ **Imports** rJava  $(>= 0.5-0)$ , grDevices, graphics Description Graphics device routing all graphics commands to a Java program. The actual functionality of the JavaGD depends on the Java-side implementation. Simple AWT and Swing implementations are included. License GPL-2 | GPL-3 SystemRequirements GNU make and Java JDK 1.2 or higher

URL <http://www.rforge.net/JavaGD/>

NeedsCompilation yes

Repository CRAN

Date/Publication 2020-04-30 06:14:15 UTC

### R topics documented:

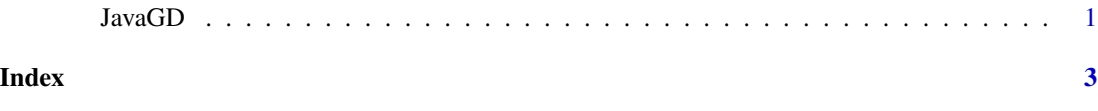

JavaGD *Create a new Java graphics device*

#### Description

JavaGD initializes a new Java grapgics device and creates a new window.

#### Usage

JavaGD(name="JavaGD", width=400, height=300, ps=12)

#### Arguments

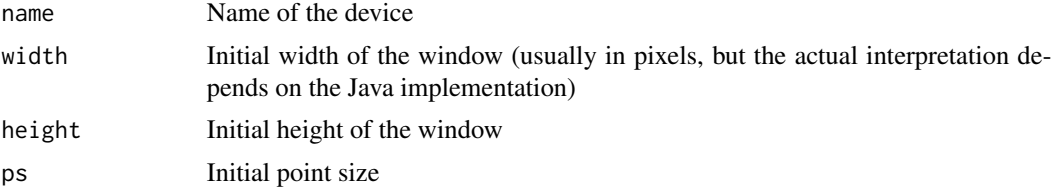

#### Value

Currently the return value is implementation dependent, mostly just the return code as returned by the low-level C function

#### Examples

## Not run: JavaGD()

## End(Not run)

# <span id="page-2-0"></span>Index

#### ∗Topic device JavaGD, [1](#page-0-0)

JavaGD, [1](#page-0-0) javaGD *(*JavaGD*)*, [1](#page-0-0)